SAP ABAP table S099 {QM notifications: customer analysis}

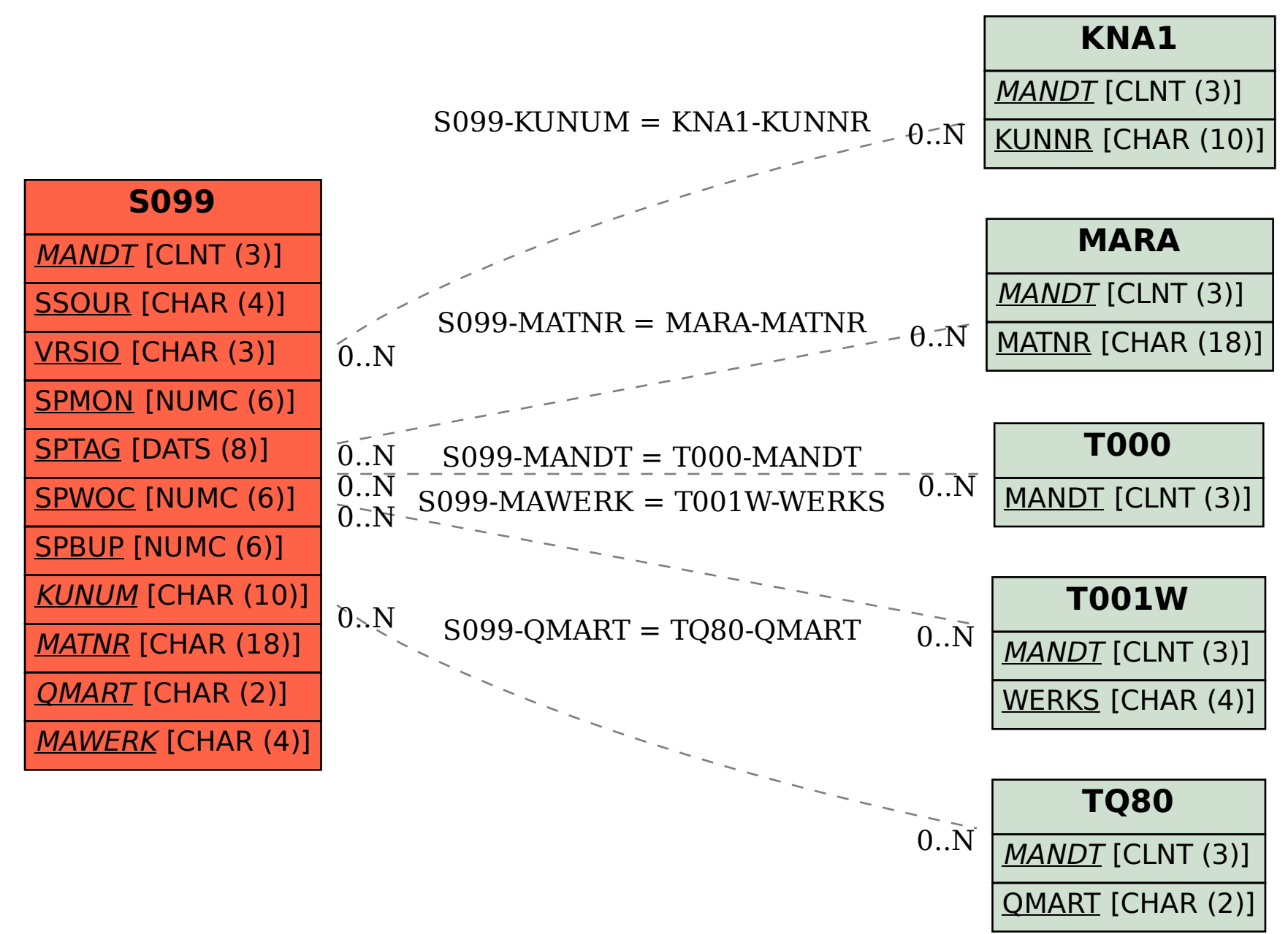